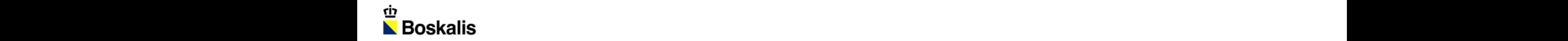

#### THE HYDRAULIC FILL MANUAL EXPLAINED

**BART HOOIVELD BOSKALIS - HYDRONAMIC**

KIVI ALV - ROTTERDAM

5 MARCH 2015

# CONTEXT AND OBJECTIVES

- **IMPROVE UNDERSTANDING OF VARIOUS PARTIES INVOLVED IN** hydraulic fill project:
	- − Clients
	- − Contractors
	- − Consultants
- **Guidelines for initiation, design and execution of hydraulic** fill projects
- Combine practical experience and theoretical knowledge
- **Provide rational bases for technical specifications of** reclamation projects

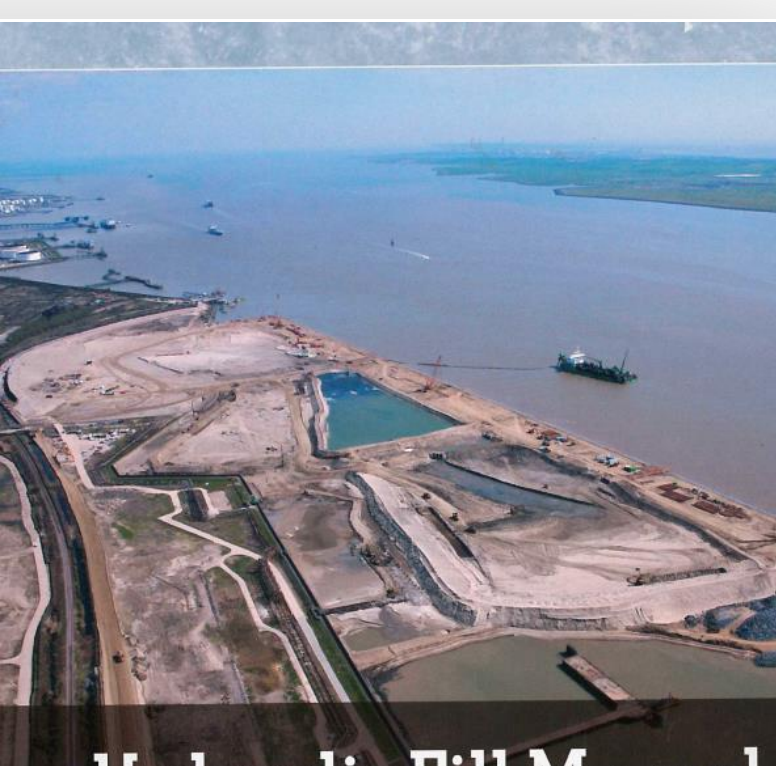

#### **Hydraulic Fill Manual**

For Dredging and Reclamation Works

**CUR** 

## A FEW YEARS EARLIER…

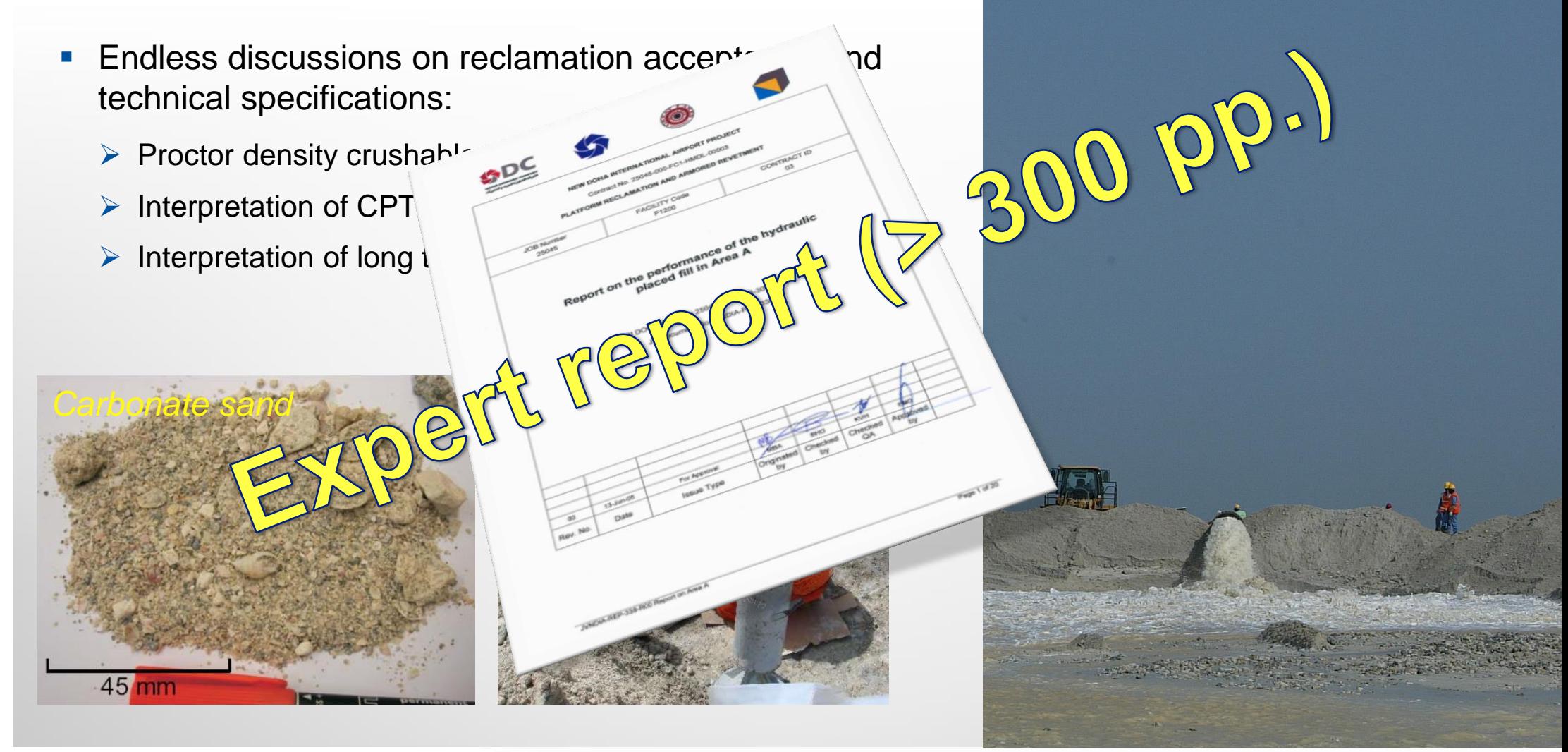

# IT ALL COMES DOWN TO…

#### Clear requirements and specifications!

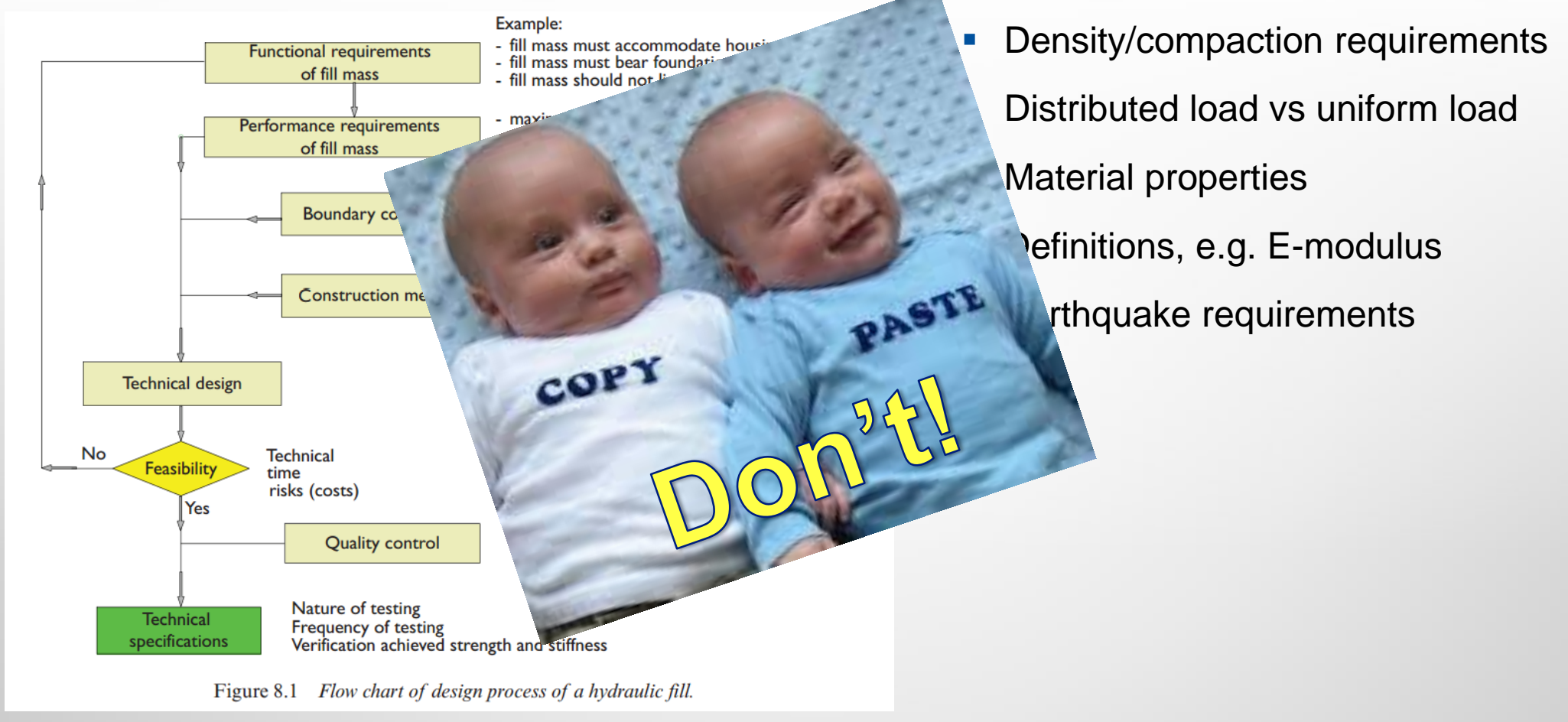

Typical pitfalls:

## STRUCTURE OF MANUAL

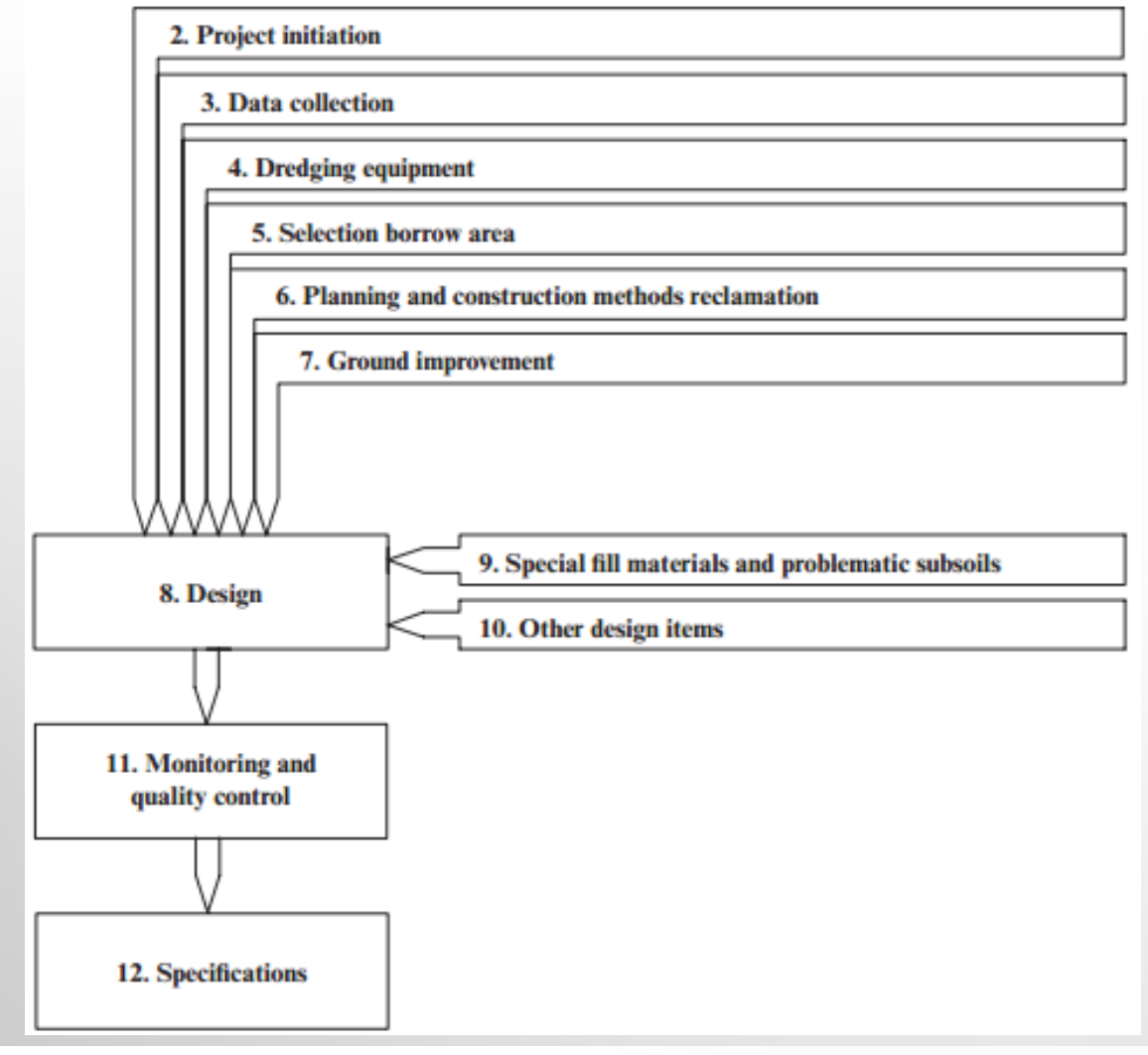

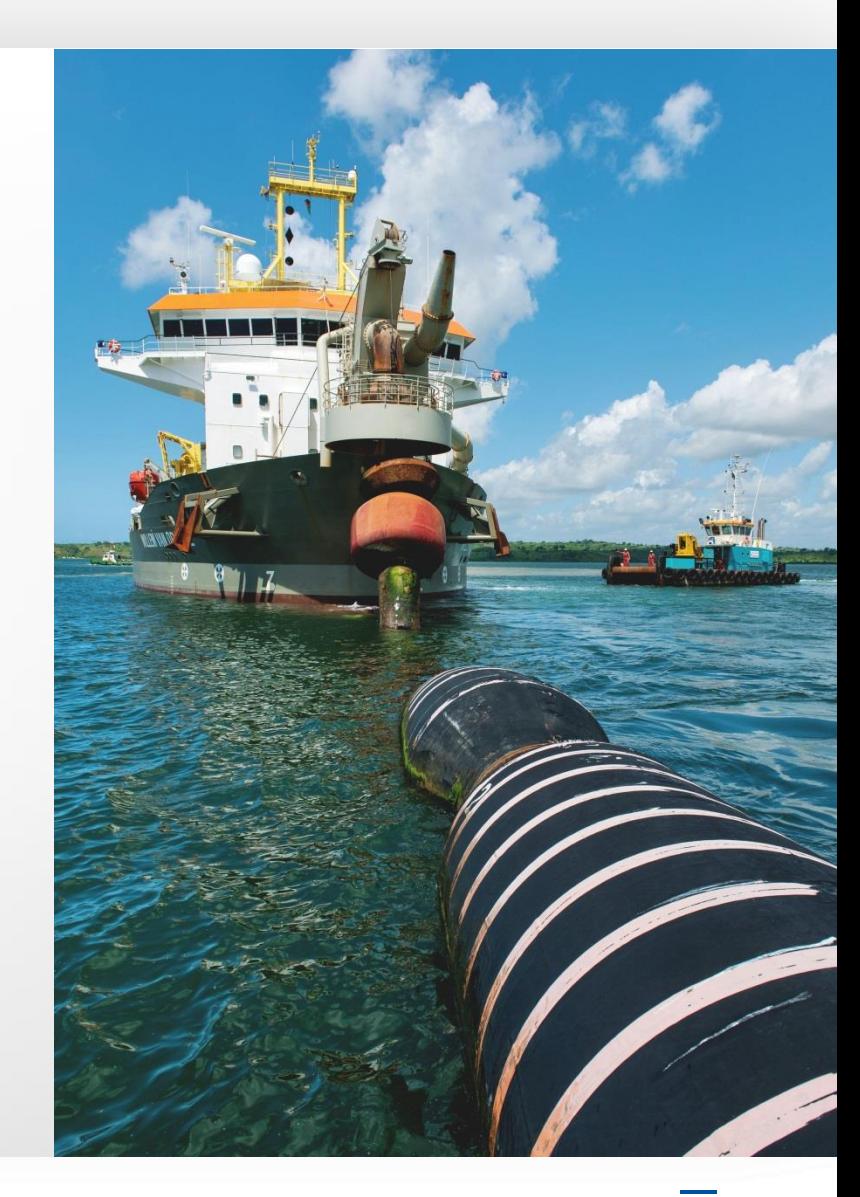

ம்<br>▶ Boskalis

### **INTERNATIONAL COURSE**

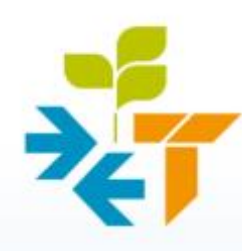

Stichting PostAcademisch Onderwijs

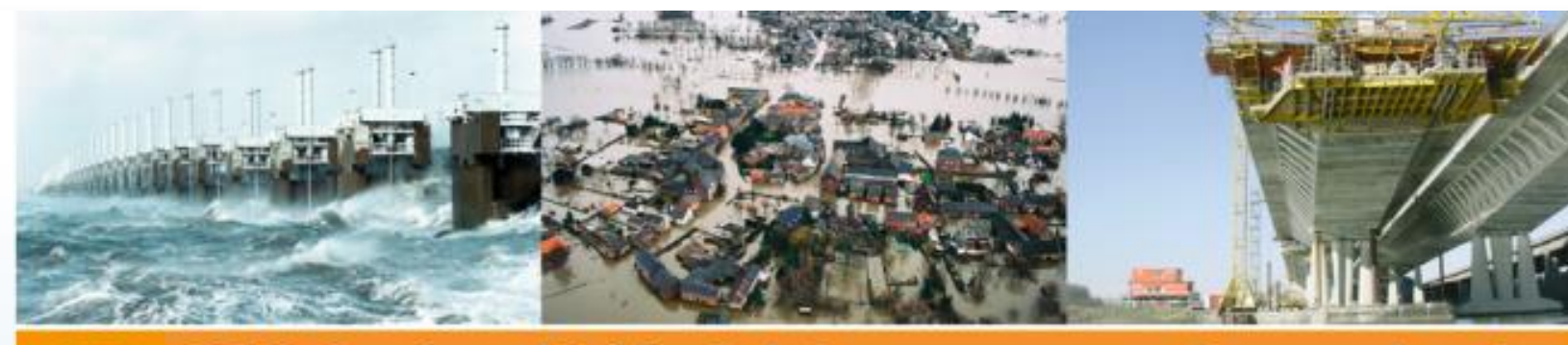

**PAO .** Civil Engineering and Building techniques

**Courses and events** 

**PARTICIPANTS** 

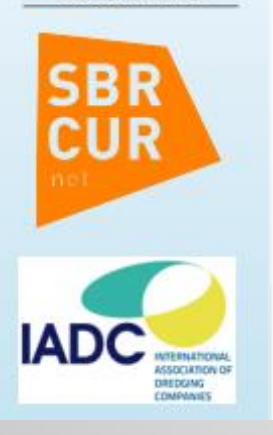

#### **The Hydraulic Fill Manual**

- international course in cooperation with **SBRCURnet and IADC-**

**Course leader Dates** Location Price Including **Credits** 

Ir. J. van 't Hoff (Van 't Hoff Consultancy) November 20 and 21, 2014 **Delft**  $€ 995$  excl. VAT **Hydraulic Fill Manual** 10 PDH's Bouw- en Waterbouwkunde

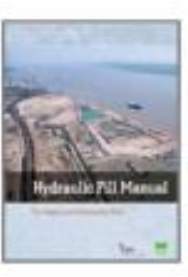